$\overline{a}$ 

# **IEEE P802.11** Wireless MAC and PHY specifications **Instructions for Working Group Ballot on 802.11c and 802.11 maintenance**

**Vic Hayes, Chair**

### **Instructions for preparing comments using the paper format**

If you have comment, please submit specific detail to remedy the problems on the comments sheet, using the following instructions.

We prefer that you use the electronic method to submit your comments. However, if you can not honour this preference, use the paper with the table as attached and make a text file with the text, in stead of filling it in each block of the rows, typed in paragraphs, separated by 2 paragraph marks.

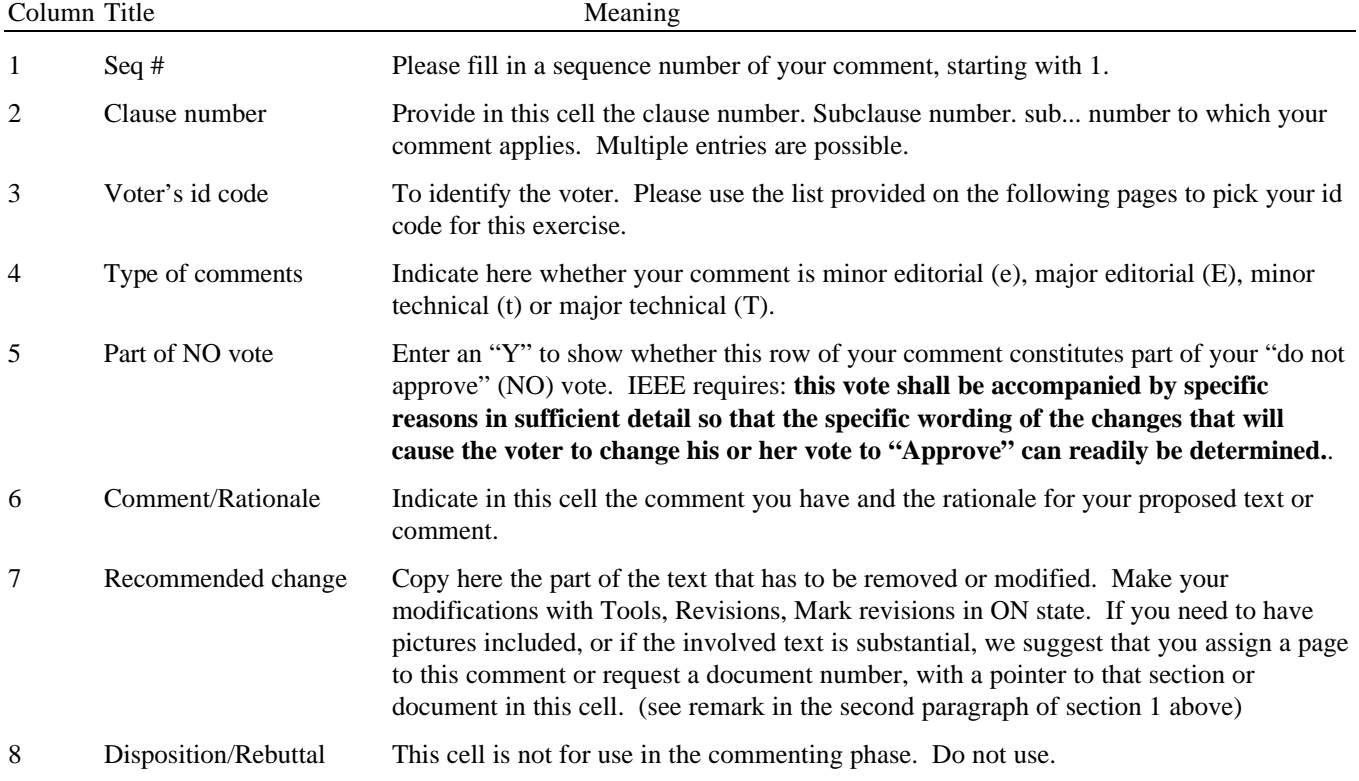

#### **Instructions for preparing comments electronically**

We have provided a proforma comment document in Word-for-Windows V2 (comelc.doc for 802.11c and comelm.doc for 802.11 maintenance) with a single row of a table, suited to submit your comments.

The table given in the proforma is for the entry of comments to the proposed draft standard. Please enter your voter's id code<sup>1</sup> in every row of the table and use the instructions in the table given above for the necessary cells. Comments are combined and sorted for processing. Identification of the source of every comment row is required. Nevertheless for the operation at the IEEE standards office, please fill your name, ballot no. and date in the header.

The table in section 1, above, gives you guidance what to fill in in each of the columns. When you have completed a comment row, press TAB in the "Disposition/rebuttal" column to generate a new row in the table.

Note: The Letter Ballot Form features a separate row with column titles below the entry row, With this addition, you will always have the column titles at hand where you are working, without the need to peek in the header.

WG Ballot instructions 1 Vic Hayes, Chair, Lucent Technologies 1 Refer to the list below to find your voter's id code as standardized to prevent two balloters using the same voter's id code.

### **Important: Do not change the attributes of the table, such as the column width!**

# **3. Instructions for submitting the file of your Letter Ballot**

Do not forget to submit the ballot form and the printed comments to the IEEE Standards Department. Use either 2, 3, 4 or 5 for giving us the benefit of streamlining our work.

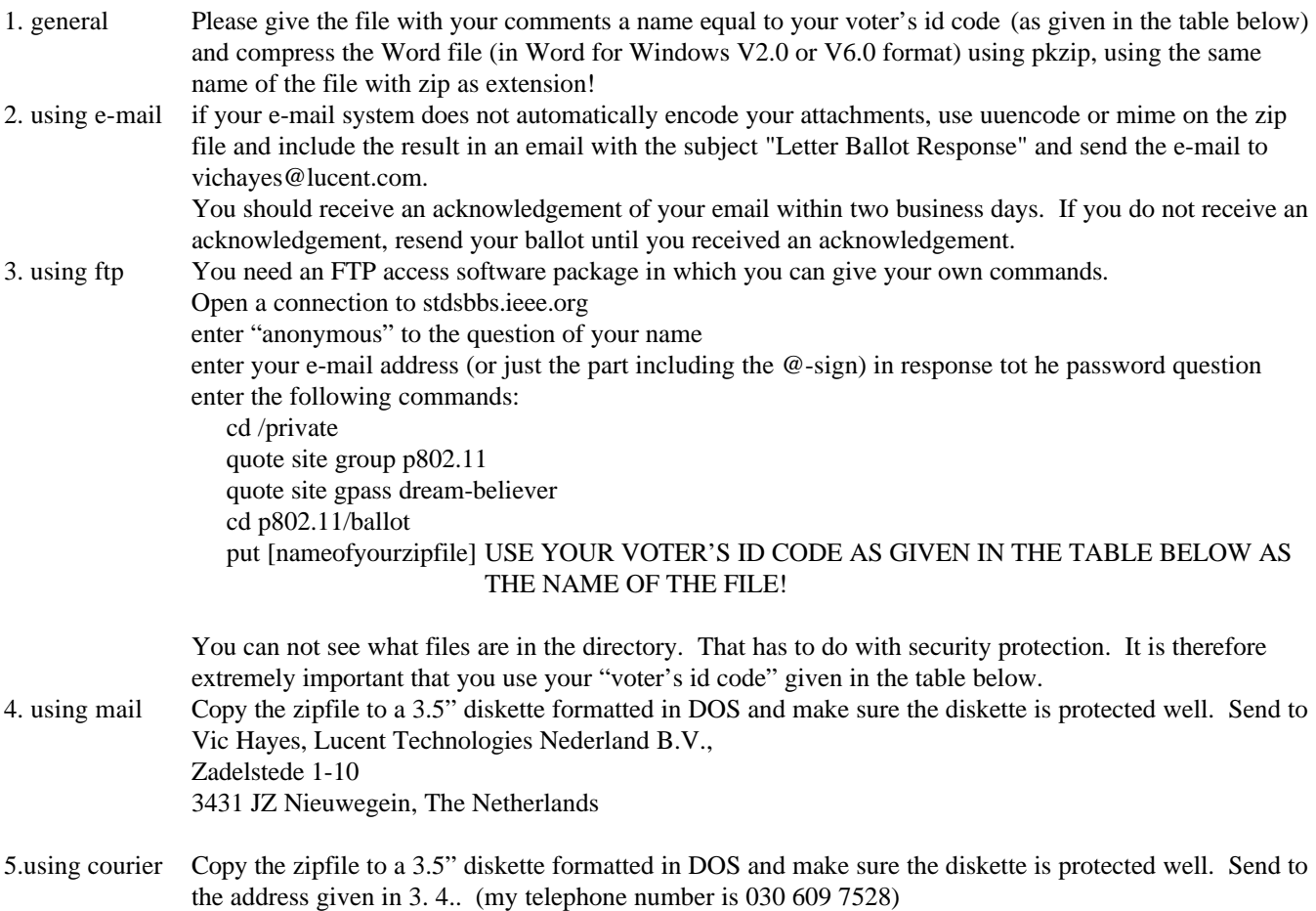

### **4. Voter's id code to be used for each record of the comments and for the filenames**

The following pages show the unique initals for each of the persons getting the mailing.

#### firstname initials lastname w ID Jeff Abramowitz voter ja Keith B. **Amundsen** voter kam Carl F. **Andren** voter ca Kazuhiro | Aoyagi hear voter ka Kamran | Aquil | aspirant | kaq Ludger | Arnoldi | voter |la Shigeyuki | Asami aspirant sa David Bagby voter db Phil Belanger voter pb John Biddick voter jbi Simon Black voter sb Jan Boer voter jbo Ronald Brockmann voter rb Wesley Brodsky aspirant wb John H. **Cafarella** voter **jc** Dean S.K. Chang near voter dc Naftali | Chayat | voter | nc Kwang-Cheng Chen aspirant kcc Ken Clements voter kcl Wim Diepstraten voter wdi Waychi | Doo aspirant wdo Darrol **Draper** aspirant dd Peter **Ecclesine** near voter pe Darwin **Engwer** voter de John Fakatselis voter jfa Jeff **Fischer** aspirant lif Matthew | Fischer | voter | maf Michael | Fischer voter | mif George | Fishel | voter | gf David **Fisher** near voter df John **Fisher** near voter *ifi* Michael **Froning** aspirant mfr Raj Gawera voter rg Motohiro Gochi aspirant mg Tim | Godfrey | voter | tg Jan Haagh near voter jh Howard J. Hall aspirant hh Karl **Hannestad** aspirant kh Victor Hayes voter vh Robert Heile voter rh Masa **Hirayama** near voter mhi Maarten | Hoeben voter | mho Ted **Hupper** aspirant th Duane Hurne aspirant dh Masayuki | Ikeda | near voter mi Richard | Jai | aspirant | rj Rafael Perez Jimenez aspirant rpj Donald C. | Johnson | aspirant | dj Kevin **Karcz Accuration** Kevin Kk Yair **Karmi** aspirant *yk* Dean M. Kawaguchi voter dk Stuart J. Kerry voter sk

# **December 1997 doc: IEEE P802.11-97/161**

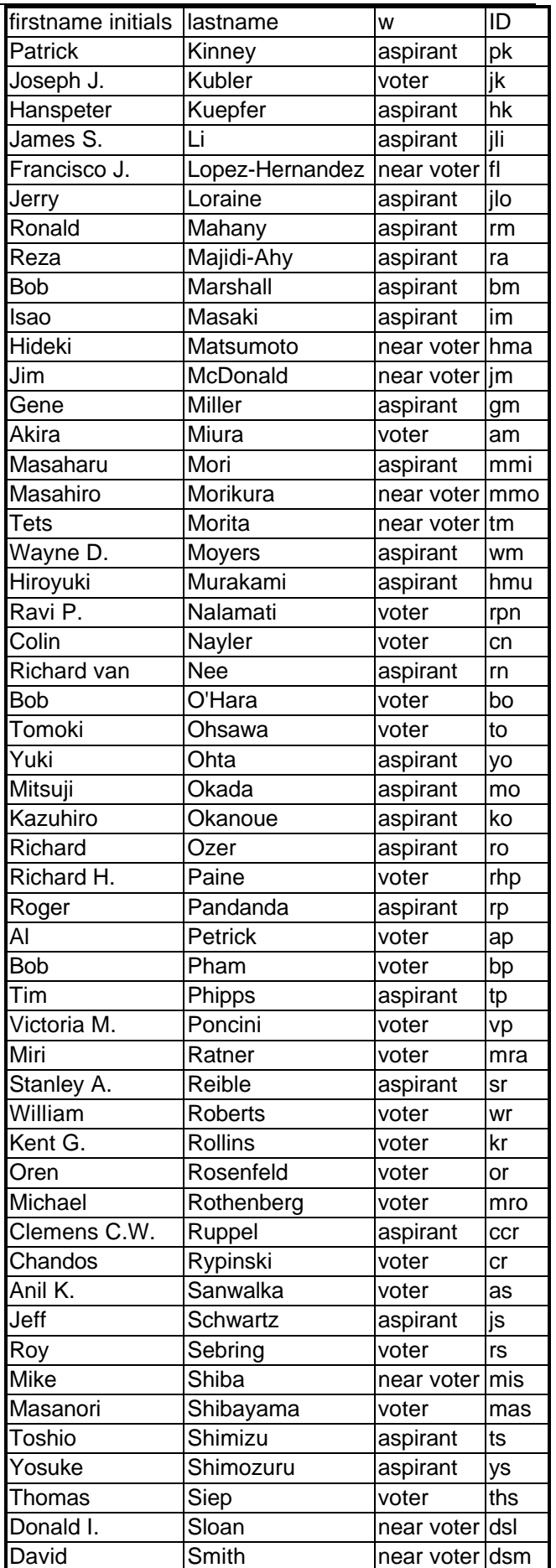

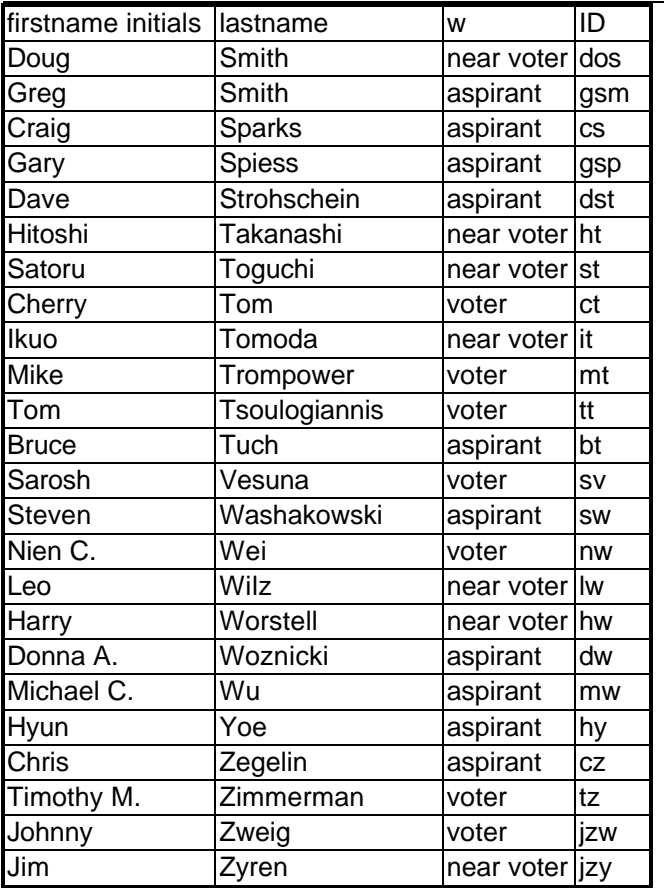